# **Software Engineering Design & Construction**

## **Dr. Michael Eichberg**

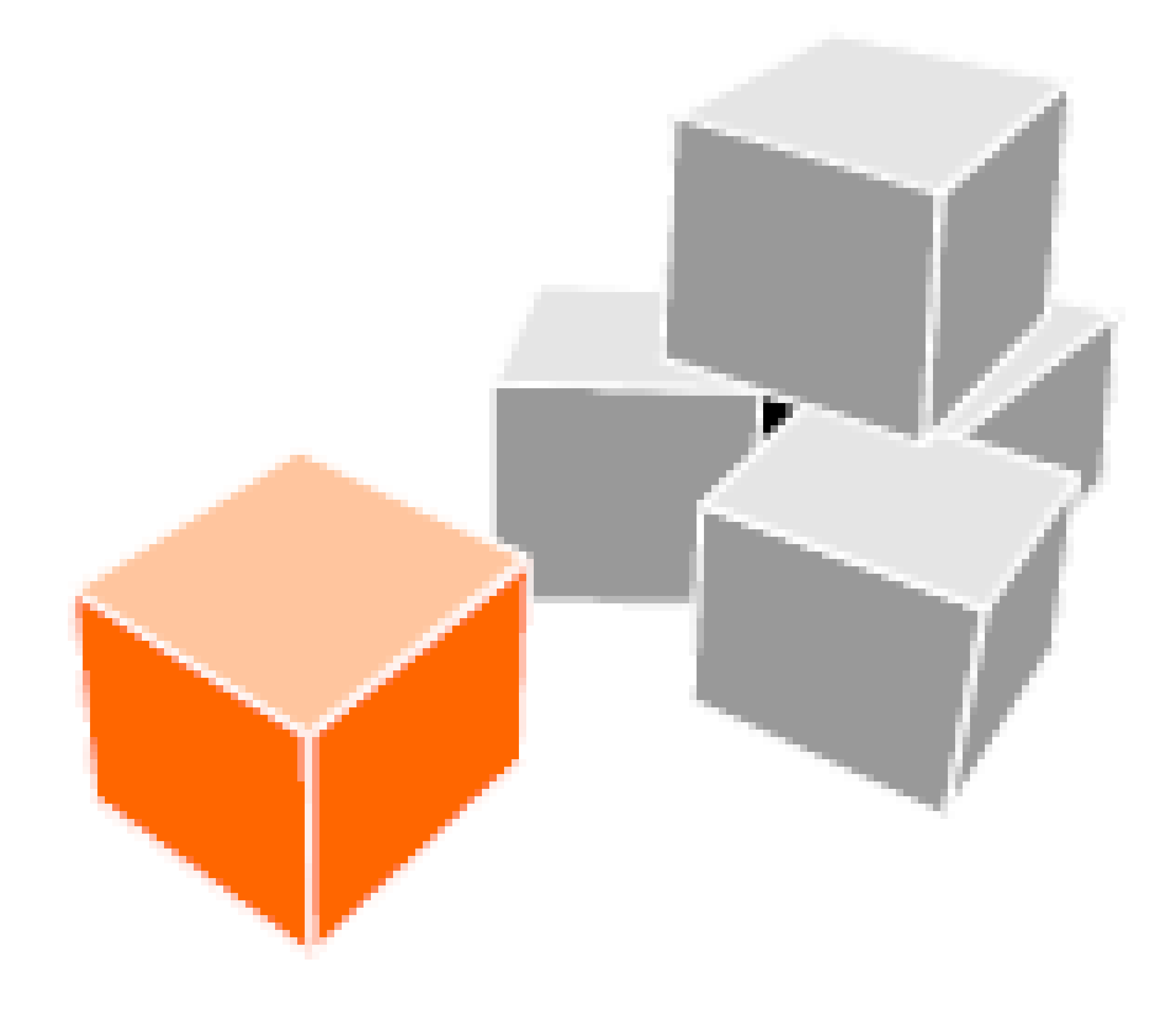

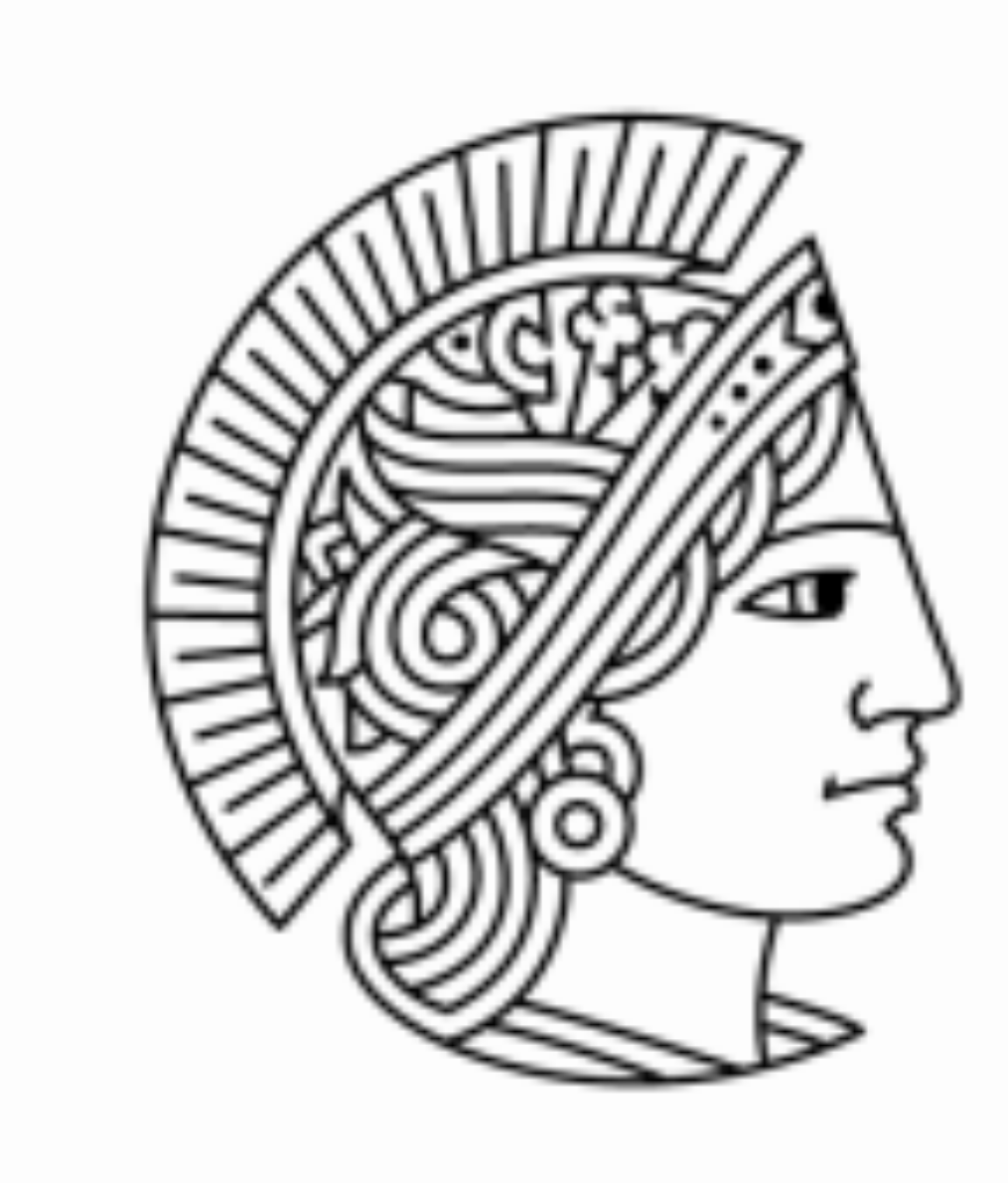

## **TECHNISCHE** UNIVERSITÄT DARMSTADT

## **Software Zechnology** Group TU Darmstadt | FB Informatik

# **Organization & Logistics**

## **Exercise Style**

## **Classroom Exercises** ▶ Each week we interactively discuss solutions to the last exercise Where appropriate, we conduct *labs* ▶ Labs require a single laptop per person + suitable amount of battery

## **Separated into Classroom Exercises and Homework**

- 
- 
- power

## **Homework**

- Not graded
- Solved alone
- 

## **Reference solutions will be provided Once in the semester, a correction can be requested** ▶ Details on each exercise sheet

## **Exercise Style**

## $\rightarrow$  50% in mid-semester exam  $=$  0% bonus

## $\rightarrow$  100% in mid-semester exam  $=$  100% bonus

## ▶ 100% bonus can raise your grade in the final exam by up to 1.0 ▶ Bonus can **not** be used to pass the final exam

- 
- 
- 

## **mid-semester exam** (more details in the lecture) **May 22, 2015** during exercise slot (30-45 min)

- Bonus points
	-
	-
	-

## **Homework Dates**

## **Exercises published:** Friday, shortly after the classroom exercise ▶ On this page: http://stg-tud.github.io/sedc/Lecture/ss15/index.html Reference solution provided: One week later On the same page

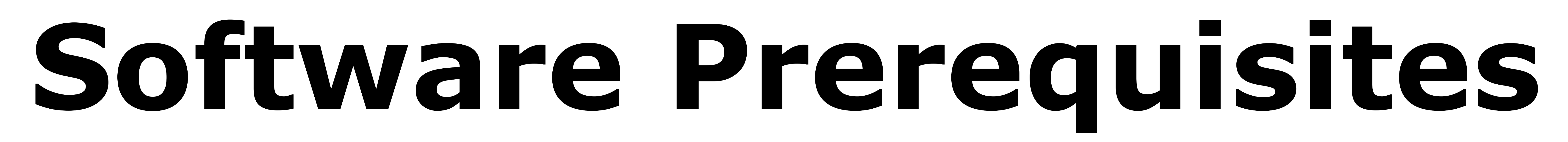

## **1. Java 8**

## **2. SBT (scala-sbt.org)**

- **3. Eclipse 4.4**
- 

## **4. Scala IDE 4.0 (scala-ide.org) 5. Word Processing Software**

- MS Word
- OpenOffice
- Latex

…

## **6. UML Drawing Tool,** e.g.,

- UML Lab,
- Visio mit UML Stencils,
- Omondo,
- Visual Paradigm,
- Dia,
- **Magic-Draw,**
- yEd

…

**Recommendation:** Set up a new Eclipse installation for the lecture. This way you can install plugins for the lecture without them bothering you elsewhere…

## **Sources of Information**

http://stg-tud.github.io/sedc/Lecture/

## **Homepage:** Course material

 **Forum:** https://www.d120.de/forum/viewforum.php?f=234 • We use the forum for all announcements ▶ Subscribe to the RSS-Feed: http://d120.de/forum/rss.php?f=234 ▶ We answer questions concerning exercise or lecture contents ▶ We appreciate student to student support and discussions **But obey Netiquette (RFC1855) Don't publish sample solutions** ▶ Don't expect support on weekends, on public holydays, or at nighttime If you don't want to ask publicly, send us an E-Mail ▶ Don't send us PMs – we won't read them

- Organizational matters
- General information

- 
- 
- 
- 
- 
- 
- 
- 

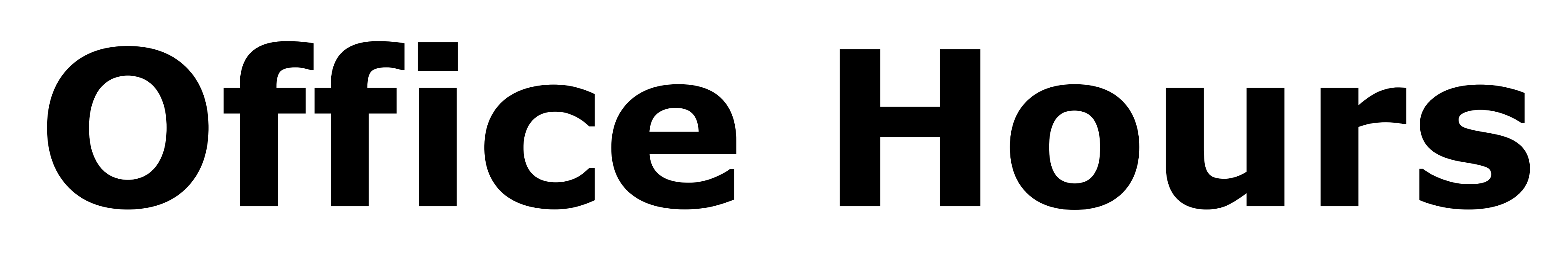

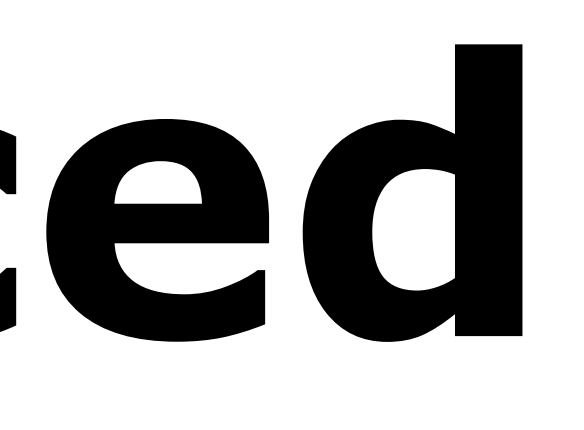

 **To be announced** "Open Office Hours": no fixed assignment to a tutor. Go there when you have questions.

> Show up at the beginning. Tutors will close office hours early if there is nothing to discuss.

Office hours may change during semester. This will be announced in the forum.

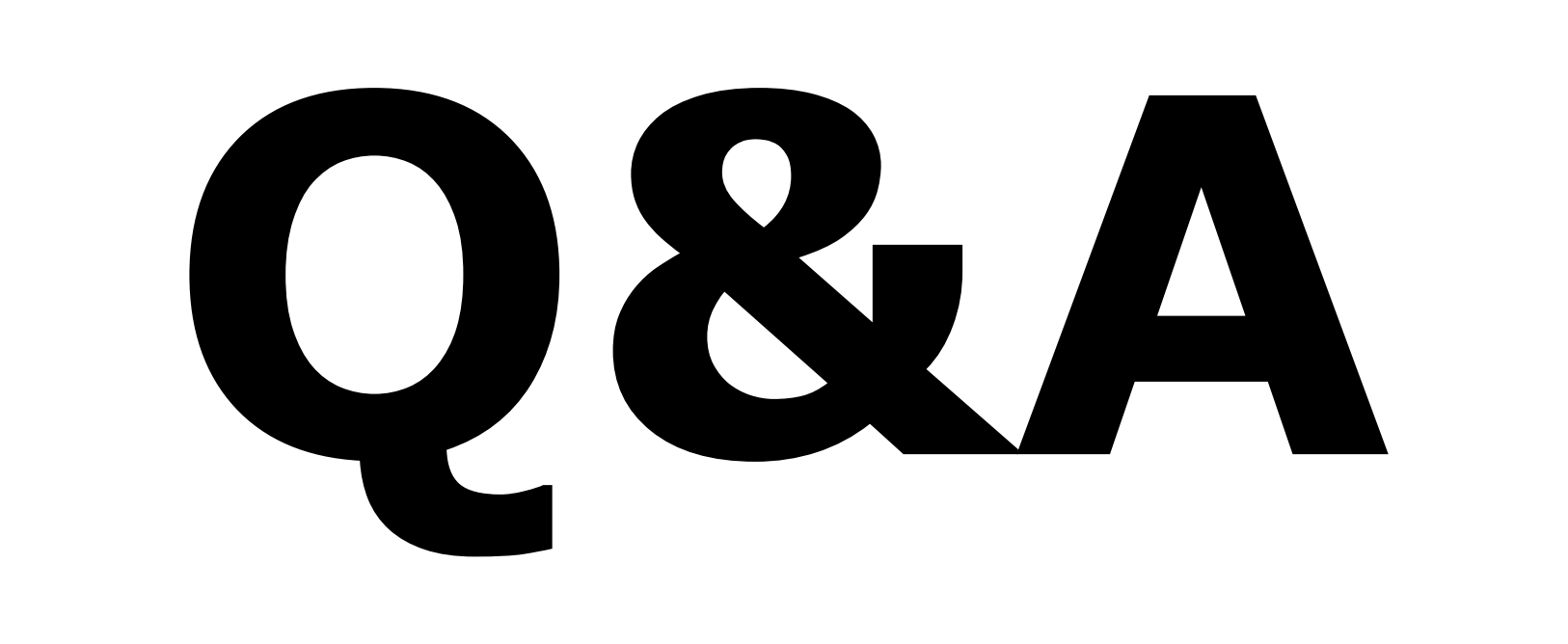

## Any open issues at the moment?